**Photoshop CC Crackeado (Version 21)**

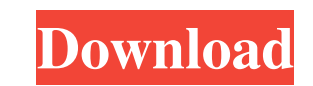

**Photoshop 2020 Download Gratis Crackeado Crack X64**

Photoshop is available in both a light version, which is 32-bit, and a heavy version, which is 64-bit. The 32-bit version is sufficient for most of your needs if you simply want to edit photos on the Internet. If you have two or more monitors or you intend to print large, heavy-duty images, you should download the 64-bit version of Photoshop, available from . The 64-bit version is necessary for top-notch image editing and it also enables you to use features such as Photoshop Actions and Adobe Fireworks. The first step in working with any digital picture is to open it. The following list describes some of the ways you can open a picture in Photoshop: • Choose File⇒Open to open the picture in Photoshop. A blank, default image opens in the current application. • Choose File⇒Recent to access any recent image you've opened. (You can also open an existing file by choosing File⇒Open or pressing Ctrl+O.) • Choose File⇒Open. Photoshop opens the picture from a CD-ROM or disk. • Choose File⇒Open. Photoshop opens the picture from a DVD-ROM or disk. To open a picture in another application, choose File⇒Use in other application. After you select the application you want to open the picture in, a drop-down menu appears. From this menu, choose Photoshop. See the later sidebar "Picking the right application" for ideas about which application you should use to open and save a digital picture. After you open a picture, it's time to start playing with the tools available to manipulate the image. A picture is a complex file. One image can contain many layers and adjustments to control which parts of the image are visible in a single view. Layers Photoshop, like other raster image editing programs, enables you to control the look of the image through changes in layers. A layer is simply a piece of the image that can be changed. You can add and remove layers to the image to control the look of the picture. You can also reduce or enlarge an image by changing the size of its layers. (For information on how to enlarge and reduce an image, see the next section, "Play with the Tools.") You can divide your image into any number of areas. You

Using Photoshop can be difficult for beginners. Many tutorials have been created to teach how to use Photoshop. Read through these tutorials and you'll be up and running in no time. Photoshop can be confusing, so, we've created a beginners tutorial on everything you need to know to get started. This tutorial is designed for novices, so there are no difficult concepts taught, instead, we've included a basic rundown of the interface and got-to-know-you topics. You'll learn how to: Create a new document Adjust the brightness and contrast of an image Edit an image's colors (color fill & color overlay) Adjust how an image looks (Sharpening & Blur) Change the way an image looks (Transform & Warp) Blend your images together Retouch photos Use a selection tool to remove unwanted parts of an image Use the burn tool to smooth out skin and hair Create a new, well-adjusted image Creating a new document is the first thing you need to learn. You can then start editing images, all the while, having a document to work in. Creating a new document To create a new document from scratch: Open up Photoshop or Photoshop Elements and select New from the File menu. Click the Open button. Click OK when it asks if you want to create a new document. A new document will be created with Photoshop Elements' default settings and will be open in the Files panel. Open a document To open an existing document: Select the document you want to open, and press the Ctrl key (Windows),  $\#$  key (Mac OS) + o key (Linux). The document will open in Photoshop or Photoshop Elements. Looking at photos Photoshop can show you your photos in different sizes, such as an image of a person from head to toe, an image of a car, and one that just shows a person's face. To change a photo's size, double-click on the photo and drag it to one of the four corners of the screen to change the size of the photo to the size you want it. (See Changing the size of a photo below 05a79cecff

Q: Build/Replace a object using Assign() in vb.net I want to replace a list of objects in a list of objects. I have created a batch and a function, but the function does not replace the original. I get a back with a null object reference. What is the correct function or syntax? Batch: Unload obj1, Load obj2 Function (I get a null object reference): Private Function assignobj(Original As List(Of List(Of object)), Target As List(Of List(Of object))) For Each obj As List(Of object) In Original For Each obj2 As List(Of object) In Target obj2 = obj Next Next Return New List(Of List(Of object)) End Function A: I have used the serialize function using BinaryFormatter class. BinaryFormatter bf = new BinaryFormatter(); MemoryStream ms = new MemoryStream(); bf.Serialize(ms, obj1); bf.Serialize(ms, obj2); ms.Position = 0; bf.Serialize(ms, obj3); ms.Position = 0; byte[] bytes = ms.ToArray(); ms.Close(); return new List(Of List(Of object)){obj2, obj3, obj1}; Reduction of the proteolytic cleavage of B-cell and T-cell epitopes on anti-CD3 therapy and development of graft versus host disease. The progressive decrease in serum levels of IgG/IgM and increase in the number of T cells following anti-CD3 therapy results in autologous B cells recognition of autoantigens and alloantigens. In transplant recipients, an increase of autoreactive antibodies and a reduction of the number of circulating T-lymphocytes may lead to significant organ rejection. To determine if the autoreactive B-cell receptor repertoires are altered by anti-CD3 therapy, IgG and IgM clones from the spleen and peripheral blood of pigs were analyzed after immunizations with porcine B cells. Sequential antibodies isolated from both the spleen and peripheral blood detected a significant loss of B-cell clones

**What's New In Photoshop 2020 Download Gratis Crackeado?**

Your aging brain is a dangerous place. Your brain is covered in capillaries that's largely permeable to larger proteins. If

these proteins, that are called amyloid-beta, start to clump up in the capillaries, it can cause blood vessels to dilate, eventually leading to small bleeding in the brain. To test this theory, researchers used an aging rat model, ages 18, 22, or 26. In the 18-month-old rats, the researchers added amyloid-beta into the brain to the capillaries. At first, it caused blood vessel dilation, which the rats in the study handled by using stress hormones to prevent bleeding. However, as the rats got older, this caused the swelling to become worse, and the rats became unable to prevent bleeding and die., if you are able to balance your social and career life, then there are no reasons why you can't attain a stellar career and a happy life. "What if you are in a relationship?" If you happen to be a married or engaged person, then you should definitely deal with the relationship. You will want to make sure that you don't end up making a decision that will only end up causing more pain for the both of you. "What if you have kids?" There are going to be special responsibilities that come with children. Take a look into how you will be able to make it through that tumultuous time in your life. If you decide to have kids with a partner, then you can make sure that they will have a loving relationship with you. You will also be able to provide great financial support and love. "What if you want to make career changes?" There are a lot of people who want to make certain changes when they start pursuing a new career. There might be things that you don't know about that you will need to learn. Take into consideration what you know and what you don't know. If you are aware of what you want to change about yourself, then you should definitely take the steps to do that. "What if you want to travel the world?" If you have the urge to travel, then you have definitely made the right decision. You will be able to re-energize your life and take time to relax. Traveling makes you feel great

**System Requirements For Photoshop 2020 Download Gratis Crackeado:**

System Requirements: - Microsoft Windows 7, Vista, XP, 2000, and 95 - DirectX 11, 8 or 9 - Internet Explorer 9, 10, 11 or Firefox 3.5 - Internet Explorer 9,

[https://louistomlinsonfrance.com/wp-content/uploads/2022/07/Photoshop\\_Pdf\\_Download\\_Free.pdf](https://louistomlinsonfrance.com/wp-content/uploads/2022/07/Photoshop_Pdf_Download_Free.pdf) <http://fantasysportsolympics.com/wp-content/uploads/2022/07/sprigeri.pdf> <http://steamworksedmonton.com/adobe-photoshop-7-0-full-version-key/> <https://engagementlandschaft.de/wp-content/uploads/2022/07/wilvrewa.pdf> <https://iscs-conference.com/quick-selection-tool-for-photoshop-download/> [https://addandclick.com/upload/files/2022/07/9Yg4ZEf4BsGLqKHhI2oS\\_01\\_9a5c812781e3f39f64e1a0024331160b\\_file.pdf](https://addandclick.com/upload/files/2022/07/9Yg4ZEf4BsGLqKHhI2oS_01_9a5c812781e3f39f64e1a0024331160b_file.pdf) <https://jewishafrica.news/advert/watercolor-photoshop-actions-free/> [https://edupedo.com/wp-content/uploads/2022/07/Download\\_Adobe\\_Photoshop\\_2020\\_2021.pdf](https://edupedo.com/wp-content/uploads/2022/07/Download_Adobe_Photoshop_2020_2021.pdf) [https://topcoffeebar.com/wp-content/uploads/2022/07/Photoshop\\_70\\_Ios\\_Free\\_Download.pdf](https://topcoffeebar.com/wp-content/uploads/2022/07/Photoshop_70_Ios_Free_Download.pdf) [https://www.be-the-first.it/wp-content/uploads/2022/07/Free\\_High\\_Definition\\_Patterns\\_\\_UXPETER.pdf](https://www.be-the-first.it/wp-content/uploads/2022/07/Free_High_Definition_Patterns__UXPETER.pdf) [https://fekrah.academy/wp-content/uploads/2022/07/3D\\_Text\\_Effect\\_Photoshop\\_Instructions.pdf](https://fekrah.academy/wp-content/uploads/2022/07/3D_Text_Effect_Photoshop_Instructions.pdf) [http://launchimp.com/wp-content/uploads/2022/07/Adobe\\_Photoshop\\_CC\\_2021\\_Full\\_Crack\\_With\\_Licencing\\_Code.pdf](http://launchimp.com/wp-content/uploads/2022/07/Adobe_Photoshop_CC_2021_Full_Crack_With_Licencing_Code.pdf) <https://www.reperiohumancapital.com/system/files/webform/adobe-photoshop-download-macbook-pro.pdf> <http://freemall.jp/adobe-photoshop-cs-8-0-i5-oisdsxe-hardware-acceleration-usbf.html> <https://www.rentbd.net/adobe-photoshop-7-0-1-serial-number/> [https://hqpeptides.com/wp-content/uploads/2022/07/epson\\_photoshop\\_download.pdf](https://hqpeptides.com/wp-content/uploads/2022/07/epson_photoshop_download.pdf) <https://www.careyolsen.com/system/encrypted-files/webform/adobe-photoshop-free-download-for-windows-10-with-serial-key.pdf> <https://www.gifmao.com/wp-content/uploads/2022/07/talakauf.pdf> [https://cycloneispinmop.com/wp-content/uploads/2022/07/photoshop\\_for\\_linux\\_download.pdf](https://cycloneispinmop.com/wp-content/uploads/2022/07/photoshop_for_linux_download.pdf) <https://promwad.de/sites/default/files/webform/tasks/photoshop-ps-download-google-drive.pdf>